УДК 677.072.6 **РЕЗАНОВА В. Г., КРАСНИТСЬКИЙ С. М., ХАЙЛОВСЬКА А. Д.** Київський національний університет технологій та дизайну

# **ПРОГРАМНЕ ЗАБЕЗПЕЧЕННЯ ДЛЯ ПЕРЕВІРКИ АДЕКВАТОСТІ МАТЕМАТИЧНОЇ МОДЕЛІ СПЕЦИФІЧНОГО ВОЛОКНОУТВОРЕННЯ**

*Мета. Розробка програмного забезпечення для перевірки адекватності регресійних математичних моделей при дослідження трикомпонентних сумішей полімерів за реалізації процесу специфічного волокноутворення.* 

*Методика. Дослідження адекватності моделі здійснювалася за методом, що полягає у перевірці належної лінійної гіпотези. Програмне забезпечення розроблялося мовою C++ у середовищі Borland Builder.*

*Результати. Розроблено програмне забезпечення для перевірки адекватності регресійних математичних моделей специфічного волокноутворення.В якості застосування розглянуто конкретну сумішеву систему.* 

*Наукова новизна. Дістало подальшого розвитку комп'ютерне програмне забезпечення для дослідження процесу специфічного волокноутворення, зокрема - розроблено програмне забезпечення для перевірки адекватності математичної моделі специфічного волокноутворення.*

*Практична значимість. Створене програмне забезпечення дозволяє значно прискорити і спростити процес перевірки адекватності математичних моделей специфічного волокноутворення і може використовуватися вченими-дослідниками в роботі.*

*Ключові слова: волокноутворення, моделювання, математична модель, адекватність моделі, дисперсія похибок, програмне забезпечення.*

**Вступ.** В сучасному житті важливу роль відіграють полімери. Ступінь використання цих високомолекулярних сполук є одним з важливих критеріїв оцінки рівня науковотехнічного прогресу в країні. Світовий досвід свідчить, що раціональним рішенням проблеми створення нових матеріалів із унікальними характеристиками є змішування полімерів.

Специфічне волокноутворення реалізується у відповідних умовах при течії розплавів сумішей полімерів. У його основі лежать мікрореологічні процеси - такі, як деформація крапель компоненту дисперсної фази та об'єднання рідких струменів у напрямку течії. Керування цими процесами можна здійснювати за допомогою зміни ступеню сумісності компонентів суміші на межі поділу фаз. Компатибілізатори – це речовини, що покращують сумісність [1, 2, 3].

Формування мікроволокон переробкою розплаву суміші полімерів – простий ефективний метод одержання комплексних ниток і штапельних волокон з діаметрами від десятих долей до декількох мікрометрів. Одним із класичних методів впливу на міжфазні явища є введення третього компоненту – компатибілізатора, що сприяє підвищенню взаємодії між фазами та утворенню більш тонкої стабільної дисперсії і, як наслідок, приводить до покращення процесу волокноутворення. Утворення мікроволокон з одного полімеру в матриці іншого має назву специфічне волокноутворення; дане явище винайдено і досліджується в КНУТД протягом декількох десятків років. За цей час накопичилась велика кількість експериментальних даних, а теоретичні дослідження суттєво відстають. Результати авторів відносяться до питань математичного моделювання поведінки кількісних характеристик процесу специфічного волокноутворення, що надає можливість описувати

вже існуючі закономірності, а також прогнозувати поведінку процесу на інших (ще не досліджених) сумішах полімерів. Зауважимо, що практичне використання математичної моделі можливе лише після перевірки її адекватності.

**Постановка завдання.** Досліджуємо трикомпонентну сумішеву систему, яка складається із двох полімерів (волокноутворюючий – поліпропілен (ПП) та матричний – співполіамід (СПА)) та добавки-компатибілізатора (поліетилсилоксан (ПЕС-5)). Вмісти компонентів суміші (в долях одиниці):  $x_1$  – вміст ПП;  $x_2$  – вміст СПА;  $x_3$  – вміст ПЕС-5  $(x_1 + x_3 + x_4 = 1)$ . Контроль якості отриманого полімерного композиту відбувається за наступними показниками:  $y_1$  – середній діаметр мікроволокон (мкм);  $y_2$  – масова частка безперервних волокон (%);  $y_3$  – масова частка коротких волокон (%).

Математична модель задачі у вигляді залежностей вихідних параметрів задачі від вхідних факторів було побудовано у [4] і вона має вигляд:

 $-259088.141 \cdot x_2 \cdot x_3 - 105018.922 \cdot x_1 \cdot x_2 \cdot x_3$  $y_1 = -4.116 \cdot x_1 -17.514 \cdot x_2 + 282329.625 \cdot x_3 + 68.274 \cdot x_1 \cdot x_2 - 256070.625 \cdot x_1 \cdot x_3 -$ +1774424.375  $\cdot$  x<sub>1</sub>  $\cdot$  x<sub>3</sub> +1722008.500 $\cdot$  x<sub>2</sub>  $\cdot$  x<sub>3</sub> - 39065.992  $\cdot$  x<sub>1</sub>  $\cdot$  x<sub>2</sub>  $\cdot$  x<sub>3</sub>  $y_2 = -304.896 \cdot x_1 - 24.166 \cdot x_2 - 1728495.000 \cdot x_3 + 915.084 \cdot x_1 \cdot x_2 +$  $-249046.531 \cdot x_2 \cdot x_3 + 152957.391 \cdot x_1 \cdot x_2 \cdot x_3$  $y_3 = 159.977 \cdot x_1 + 75.998 \cdot x_2 + 223290.094 \cdot x_3 - 445.488 \cdot x_1 \cdot x_2 - 275577.375 \cdot x_1 \cdot x_3$ (1)

Коефіцієнти даної моделі одержано методом найменших квадратів при значеннях незалежних змінних, що представлено нижче в таблиці 1.

Для забезпечення можливості коректного використання моделі для подальших досліджень виникає питання перевірки її адекватності. Це і є метою роботи. З існуючих способів перевірки адекватності регресійних моделей вирішено обрати такий, що спирається на можливість повторення експерименту за одних і тих же значень незалежних змінних.

**Результати дослідження.** Для побудови моделі (1) обираємо неповний кубічний поліном, оскільки дані літератури свідчать, що такі функції досить якісно описують поведінку трикомпонентних сумішевих систем [5, 6]. Відповідно до методики планування експерименту із сумішами використовуємо симплексно-гратковий план [5, 6]. Останній забезпечує рівномірний розкид експериментальних точок на області, що являє собою симплекс відповідної розмірності (для трикомпонентної суміші це правильний трикутник на площині). Оскільки на вміст компонентів суміші умовами задачі накладаються певні обмеження (в нашому випадку це  $0.2 \le x_1 \le 0.55$ ;  $0.4 \le x_2 \le 0.8$ ;  $0.0005 \le x_3 \le 0.005$ ,  $x_1 + x_3 + x_3 = 1$ ), на повному симплексі програмним чином виділяємо підобласть, що відповідає цим обмеженням, а потім всередині виділеної підобласті обираємо область, «подібну» вихідному симплексу, тобто трикутник (хоча і не обов'язково правильний). Модель (1) було побудовано на трикутнику, що задається матрицею А – матрицею координат своїх вершин :

$$
A = \begin{pmatrix} 0.5 & 0.5 & 0.2 \\ 0.4995 & 0.4950 & 0.7995 \\ 0.0005 & 0.005 & 0.0008 \end{pmatrix}
$$

Відповідно до симплексно-граткового підходу для неповної кубічної моделі [5, 6], для побудованого трансформованого симплексу маємо сім точок плану експерименту. (табл.1). Зазначений план отримується за допомогою лінійного перетворення, що визначається матрицею А і застосовується до векторів-стовпців «псевдокоординат» [5, 6] точок стандартного плану для неповної кубічної моделі у повному симплексі.

*Таблиця 1*

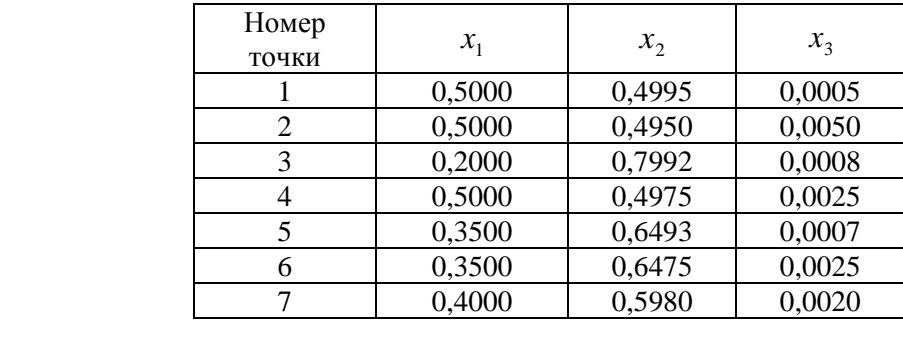

#### **Симплексно-гратковий план експерименту для побудови моделі**

Для забезпечення можливості в подальшому використовувати методи регресійного аналізу моделі, зокрема – перевірки її адекватності, додаємо до плану ще одну точку (табл.2).

*Таблиця 2*

**Додаткова точка до плану експерименту**

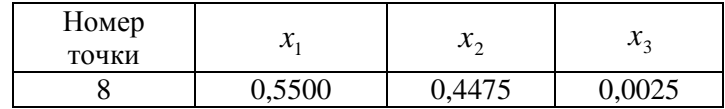

За означенням, задача математичного моделювання в даній роботі полягає у встановленні залежності між однією групою змінних (незалежних змінних, факторів) та іншою групою змінних (залежних змінних, функцій відгуку). Ми оцінюємо параметри обраної моделі, перевіряємо її адекватність і, у випадку позитивного вирішення останнього питання, робимо висновок про можливість застосування побудованої моделі до тих питань, для яких вона і була побудована.

Для роз'яснення подальших результатів наведемо кілька потрібних положень щодо загальних лінійних регресійних моделей.

Припустимо, що залежна змінна *y* з точністю до випадкової адитивної похибки <sup>ε</sup> може бути представлена як лінійна комбінація факторних змінних (незалежних змінних, регресорів)  $x_0, x_1, \ldots, x_{p-1}$ :

$$
y = \beta_0 x_0 + \ldots + \beta_{p-1} x_{p-1} + \varepsilon, \tag{2}
$$

де  $\beta_0$ ,...,  $\beta_{p-1}$  – коефіцієнти математичної моделі.

Нехай маємо вибірку об'єму *n*, яка являє собою сукупність одержаних експериментальним шляхом *n* наборів чисел вигляду:

$$
(x_{i0},...,x_{i,p-1},y_i), i=1,2,...,n,
$$
\n(3)

де *xij* — значення *j*-го регресора (*j*-ї незалежної змінної) при *і*-му спостереженні, *y<sup>і</sup>* відповідне значення залежної змінної *y*. Значення похибки <sup>ε</sup> при *і*-му спостереженні позначимо <sup>ε</sup> *<sup>і</sup>*.

Серед методів перевірки адекватності лінійної моделі даних досить поширеним є метод, що полягає в порівнянні оцінок дисперсій похибок, що одержані, з одного боку, з застосуванням даної моделі, а з іншого — незалежним шляхом. Це є еквівалентним перевірці деякої лінійної гіпотези за допомогою обчислення і аналізу відповідного F-відношення Фішера.

1. Позначимо для експериментальних даних буквою *x<sup>і</sup> і*-ту точку спостережень (вектор-рядок) незалежної змінної, тобто *x<sup>і</sup> = (x<sup>і</sup>*0*, …, xі,p*−<sup>1</sup>*), і = 1, 2,…, n.* Обговорюваний метод потребує наявності кількох спостережень за *y* принаймні в одній з точок *xі*. Припустимо, що ця вимога виконується. Кажучи іншими словами, серед точок *x<sup>і</sup>* є такі, що повторюються. Тоді нехай  $x_1, x_2, ..., x_m$  — різні точки спостережень, причому хоч в одній з них кількість спостережень більше ніж 1. Зазначена F-статистика має вигляд:

$$
F = \frac{S_1^2}{S_2^2}
$$
\n
$$
\text{Let } S_1^2 = \frac{1}{m - p} \sum_{i=1}^m n_i (\hat{y}_i - \bar{y}_i)^2, \qquad S_2^2 = \frac{1}{n - m} \sum_{i=1}^m \sum_{j=1}^{n_i} (y_{ij} - \bar{y}_i)^2
$$
\n
$$
(4)
$$

 $y_{i1}$ , ….  $y_{i n_i}$ ,  $i = 1,..., m -$ значення вихідної змінної, що спостерігались в точці  $x =$ *xi* ;

*<sup>i</sup> n* - кількість дослідів *і*-й точці.

Якщо *m* > *p*, то відношення вигляду  $\frac{S_1}{S_2^2}$  $\frac{2}{1}$ *S*  $\frac{S_1^2}{S_2^2}$  (варіант з сукупності *F*- відношень) має

розподіл Фішера *F*(*m* − *p*, *n* − *m*) [6, 9]. Згідно з загальними положеннями [6, 9] гіпотеза про адекватність моделі  $\hat{y}$  не приймається при рівні значущості  $\alpha$ , якщо вказане відношення перевищує квантиль рівня  $1 - \alpha$  розподілу Фішера. У іншому випадку гіпотеза приймається. Зазначена перевірка реалізується розробленим програмним забезпеченням.

Згідно із вищесказаним, для нашої моделі маємо 8 різних точок, кожна з яких повторюється тричі (тобто всього 24 спостереження). Файл вводу, який містить значення *xі*, показано на рис.1:

| х — Блокнот |        |  |  |        |                    |  |
|-------------|--------|--|--|--------|--------------------|--|
| Файл        | Правка |  |  |        | Формат Вид Справка |  |
| 0.5         | 0.4995 |  |  | 0.0005 |                    |  |
| 0.5         | 0.4995 |  |  | 0.0005 |                    |  |
| 0.5         | 0.4995 |  |  | 0.0005 |                    |  |
| 0.5         | 0.495  |  |  | 0.005  |                    |  |
| 0.5         | 0.495  |  |  | 0.005  |                    |  |
| 0.5         | 0.495  |  |  | 0.005  |                    |  |
| 0.55        | 0.4475 |  |  | 0.0025 |                    |  |
| 0.55        | 0.4475 |  |  | 0.0025 |                    |  |
| 0.55        | 0.4475 |  |  | 0.0025 |                    |  |

Рис.1. **Файл** *х.txt* **– координати точок спостережень**

2. Для перевірки адекватності моделі (1), перетворимо її до вигляду узагальненої лінійної шляхом заміни змінних:

 $z_1 = x_1$ ;  $z_2 = x_2$ ;  $z_3 = x_3$ ;  $z_{12} = x_1x_2$ ;  $z_{13} = x_1x_3$ ;  $z_{23} = x_2x_3$ ;  $z_{123} = x_1x_2x_3$ .

Модель (1) прийме вигляд:

 $\hat{y} = \beta_1 z_1 + \beta_2 z_2 + \beta_3 z_3 + \beta_{12} z_{12} + \beta_{13} z_{13} + \beta_{23} z_{23} + \beta_{123} z_{123}$ 

3. Після вводу даних *xі*, програмним чином формується матриця плану для нашої моделі:

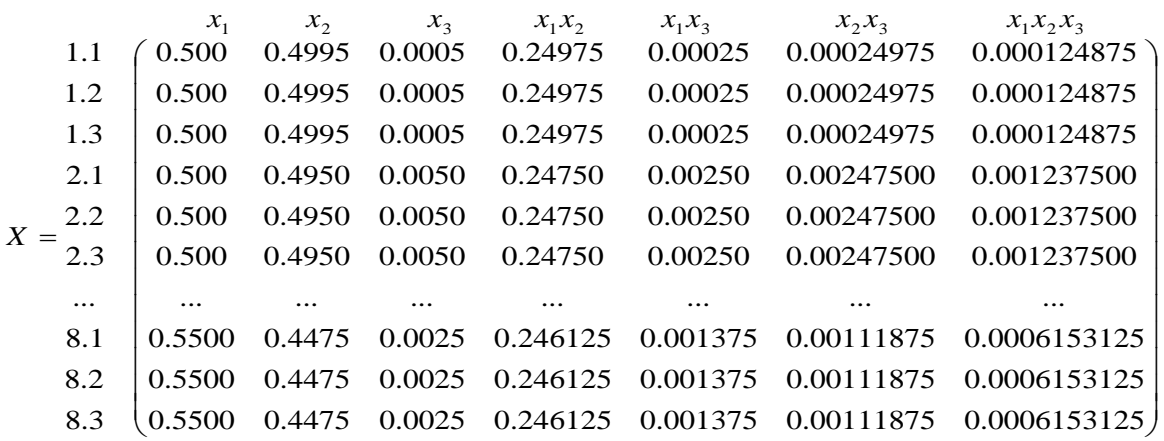

На рис. 2 наведено цю матрицю, виведену для зручності користувача у вікно форми за допомогою програмного забезпечення [7, 8]:

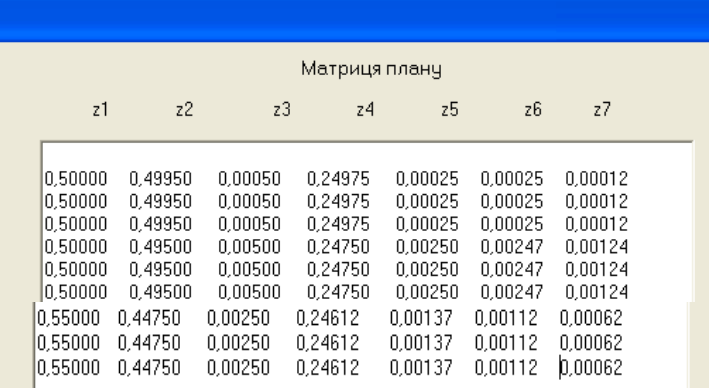

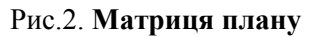

4. Наприклад, для змінної *у<sup>1</sup>* маємо такі дані спостережень (рис.3).

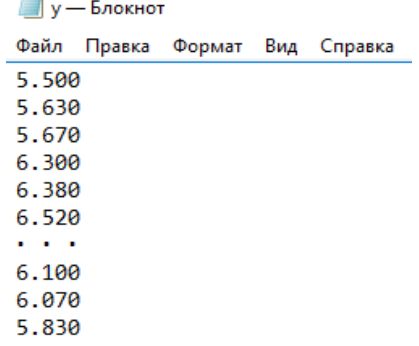

#### Рис.3. **Файл** *y.txt* **– експериментальні дані спостережень** *у<sup>1</sup>*

5. Обчислені за допомогою програмного забезпечення середні значення для кожної точки спостережень та відповідні оцінки функції регресії для змінної *у<sup>1</sup>* моделі (1) наведено на рис. 4.

| <u> ЗЛ Перевірка адекватності моделі</u> |                                                                                                    |                                                                                                    |  |  |  |  |
|------------------------------------------|----------------------------------------------------------------------------------------------------|----------------------------------------------------------------------------------------------------|--|--|--|--|
| Обчислити                                | Оцінка функції регресії.<br>5,57109<br>6,43812<br>1,90553<br>4.39845<br>3,13242<br>5,55547<br>3,90388<br>5.95552 | Середні значення для Y <br>5,60000<br>6,40001<br>1,90000<br>4.30004<br>3,30000<br>5,20000<br>4,10000<br>6,00000 |  |  |  |  |

Рис.4. **Значення оцінок функції регресії та середніх значень** *у***, отримані в створеному програмному забезпеченні**

## 6. Знаходимо вищевизначені *F*-відношення

Для всіх вихідних змінних моделі (1) за допомогою створеного програмного додатку отримуємо значення, що наведено на рис.5.

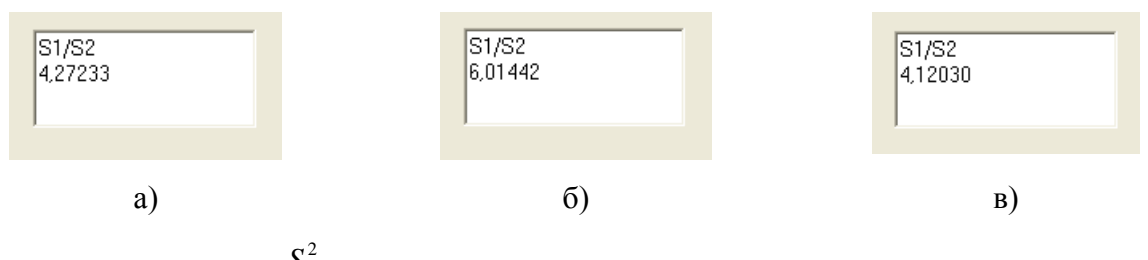

Рис.5. **Відношення**  $\frac{31}{8^2}$ 2 1 *S*  $\frac{S_{\perp}^{2}}{S_{\perp}^{2}}$ , отримані в програмному додатку для  $y_{I}$  (а),  $y_{2}$  (б) та  $y_{3}$  (в)

10. Приймаємо рішення з приводу гіпотези про адекватність нашої математичної моделі.

У даному випадку маємо: для  $\alpha = 0.01$   $F(m - p, n - m) = F(8 - 7, 24 - 8) = -F(1,$ 16)=8.531. Бачимо, що для всіх *у* з моделі (1) розраховане відношення  $\frac{v_1}{s^2}$ 2 2 1 *S*  $\frac{S_1^2}{S_2^2}$  менше за значення

*F*(*m* − *p*, *n* − *m*). Отже, гіпотеза про адекватність моделі може бути прийнята.

**Висновки.** За допомогою спеціально створеного програмного забезпечення здійснено перевірку адекватності математичної моделі специфічного волокноутворення шляхом перевірки відповідних лінійних гіпотез. Модель виявилась адекватною, що дає підстави для її використання у подальших дослідженнях, зокрема – для прогнозування поведінки системи, а також для оптимізації її параметрів. Крім того, створене програмне забезпечення може бути застосоване до більш широкого класу задач.

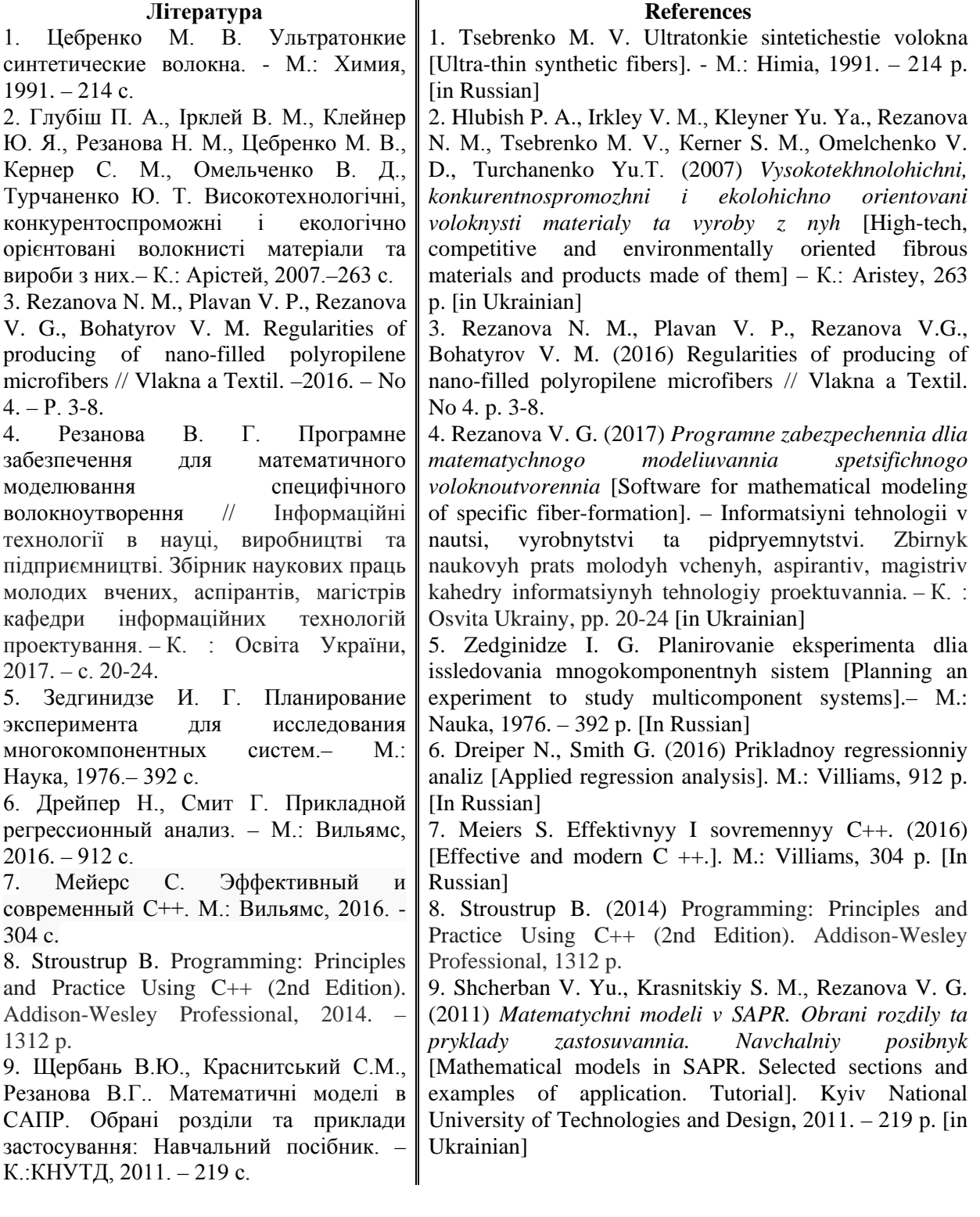

## **ПРОГРАММНОЕ ОБЕСПЕЧЕНИЕ ДЛЯ ПРОВЕРКИ АДЕКВАТОСТИ МАТЕМАТИЧЕСКОЙ МОДЕЛИ СПЕЦИФИЧЕСКОГО ВОЛОКНООБРАЗОВАНИЯ**

РЕЗАНОВА В. Г., КРАСНИТСКИЙ С. М., ХАЙЛОВСКАЯ А. Д.

*Киевский национальный университет технологий и дизайна*

*Цель. Разработка программного обеспечения для проверки адекватности регрессионных математических моделей при исследовании трехкомпонентных смесей полимеров при реализации процесса специфического волокнообразования.* 

*Методика. Исследование адекватности модели осуществлялась методом, который состоит в проверке надлежащей линейной гипотезы. Программное обеспечение разрабатывалось га языке C++ в среде Borland Builder.*

*Результаты. Разработано программное обеспечение для проверки адекватности регрессионных математических моделей специфического волокнообразования. В качестве примера рассмотрена конкретная смесевая система.*

*Научная новизна. Получило дальнейшее развитие компьютерное программное обеспечение для исследования процесса специфического волокнообразования, в частности - разработано программное обеспечение для проверки адекватности математической моделі специфического волокнообразования.* 

*Практическая значимость. Созданное программное обеспечение позволяет значительно ускорить и упростить процесс проверки адекватности математических моделей специфического волокнообразования и может с успехом использоваться учеными-исследователями в работе.*

*Ключевые слова: волокнообразование, моделирование, математическая модель, адекватность модели, дисперсия погрешностей, программное обеспечение.*

### **SOFTWARE FOR CHECKING THE ADEQUACY OF THE MATHEMATICAL MODEL OF SPECIFIC FIBER-FORMATION** REZANOVA V. G., КRASNITSKIY S. М., KHAYLOVSKA А. D.

*Kyiv National University of Technology and Design*

*Purpose. Development of software for checking the adequacy of regression mathematical models for the investigation of three-component mixtures of polymers for the implementation of the process of specific fiber- formation.*

*Method. Тhe study of the adequacy of the model was carried out according to the method of checking the proper linear hypothesis. The software was developed in C ++ in the Borland Builder environment.*

*Results. The software for checking the adequacy of regression mathematical models of specific fiberformation has been developed. As a application, a concrete mixture is considered.*

*Scientific novelty. Further development of computer software for the study of the process of specific fiber formation, in particular - software was developed to verify the adequacy of the mathematical model of specific fiber- formation.*

*Practical significance. Created software allows significantly accelerate and simplify the process of checking the adequacy of mathematical models of specific fiber formation and can be successfully used by researchers in the work.*

*Keywords: fiber-formation, modeling, mathematical model, model adequacy, variance of errors, software.*